# Corso di Algoritmi e Strutture Dati (IN110) – Prof. Marco Liverani – a.a. 2023/2024 Prima prova di esonero – 10 novembre 2023

*La prova dura tre ore, durante le quali non è possibile allontanarsi dall'aula, se non dopo aver consegnato l'elaborato scritto. Per superare la prova di esonero e poter sostenere la successiva è necessario ottenere almeno 15 punti. È possibile utilizzare libri e appunti personali, senza scambiarli con altri studenti. I compiti che presenteranno evidenti ed anomale "similitudini" saranno annullati. Deve essere consegnata solo la "bella copia" del compito scritto; su ciascun foglio deve essere riportato il nome, il cognome e il numero di matricola (o un altro codice identificativo di fantasia) dello studente.*

#### **Esercizio n. 1 (max 10 punti)**

Risolvere il seguente problema proponendo una **pseudo-codifica dell'algoritmo**, il **diagramma di flusso** ed infine la **codifica in linguaggio C** del programma che implementa l'algoritmo stesso.

Letti in input due interi *n >* 0 e *k >* 0, costruire un array *A* di *n* numeri interi casuali compresi in {1, 2, . . . , *k*−2, *k*−1, *k*}. Calcolare l'indice *m* tale che la somma dei primi *m*+1 elementi di *A* sia più vicina alla somma dei restanti elementi di *A*. In altri termini si chiede di calcolare l'indice *m* tale che <sup>|</sup>*a*<sup>0</sup> <sup>+</sup> *<sup>a</sup>*<sup>1</sup> <sup>+</sup>. . .<sup>+</sup> *<sup>a</sup><sup>m</sup>* <sup>−</sup> *<sup>a</sup>m*+<sup>1</sup> <sup>−</sup>. . .<sup>−</sup> *<sup>a</sup>n*−<sup>1</sup> | sia minimo. Stampare in output l'indice *m*, la parte di array *α*<sub>0</sub>, . . . , *a<sub>m</sub>* e la parte di array *a*<sub>*m*+1</sub>, . . . , *a*<sub>*n*−1</sub>. Ricordiamo che in linguaggio C la funzione abs(...) restituisce il valore assoluto dell'argomento.

**Esempio** Siano  $n = 10$  e  $k = 5$ . Sia inoltre  $A = (5, 2, 1, 2, 4, 2, 1, 4, 5, 5)$ . Allora risulta  $m = 5$ e l'array *A* viene suddiviso nelle due parti  $A' = (5, 2, 1, 2, 4, 2)$  e  $A'' = (1, 4, 5, 5)$ , rispettivamente con somma 16 e 15 e differenza 16 − 15 = 1.

### **Soluzione**

#### **Pseudo-codifica dell'algoritmo**

1: leggi *n* e *k* 2: inizializza il generatore dei numeri casuali 3: per *i* = 0, 1, . . . , *n* − 1 ripeti: 4:  $A_i$  = numero casuale in {1,...,*k*} 5: fine-ciclo 6: per *i* = 0, 1, . . . , *n* − 1 ripeti: 7: scrivi *A<sup>i</sup>* 8: fine-ciclo 9:  $m = 0$ ,  $s = 0$ 10: per *i* = 0, 1, . . . , *n* − 1 ripeti: 11:  $s = s + A_i$ 12: fine-ciclo 13:  $s_1 = A_0$ ,  $s_2 = s - A_0$ ,  $d = |s_1 - s_2|$ 14: per *i* = 1, 2, . . . , *n* − 1 ripeti: 15:  $s_1 = s_1 + A_i, s_2 = s_2 - A_i$ 16: se |*s*<sup>1</sup> − *s*<sup>2</sup> | *< d* allora 17:  $d = |s_1 - s_2|, m = i$ 18: fine-condizione 19: fine-ciclo 20: scrivi *d* 21: scrivi "Prima parte:" 22: per  $i = 0, ..., m$  ripeti: 23: scrivi *A<sup>i</sup>* 24: fine-ciclo 25: scrivi "Seconda parte:" 26: per *i* = *m* + 1, . . . , *n* − 1 ripeti: 27: scrivi *A<sup>i</sup>* 28: fine-ciclo

### **Diagramma di flusso**

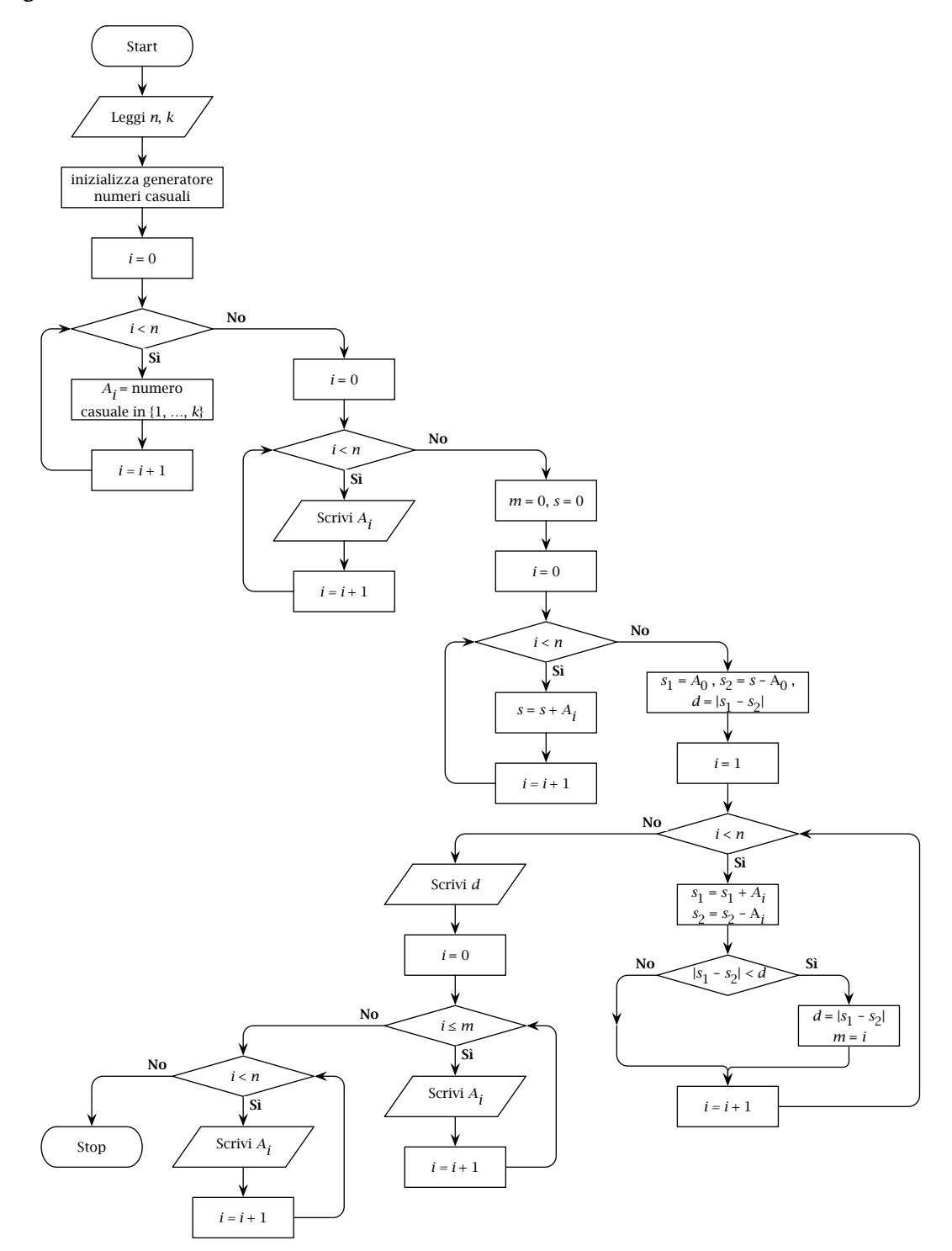

**Codifica in linguaggio C**

```
\overline{a}_1 \#include <stdlib.h>
_2 #include <stdio.h>
_3 #include <time.h>
4 #define MAX 1000
\begin{bmatrix} 56 \end{bmatrix} int arrayCasuale(int x[]) {
7 int n, i, k;
|\text{s}| srand((unsigned)time(NULL));
9 printf("Numero di elementi: ");
_{10} scanf("%d", &n);
11 printf("Valore massimo: ");
_{12} scanf("%d", &k);
13 for (i=0; i<n; i++) {
x[i] = rand() % k + 1;15
     }
_{16} return(n);
17
   }
18
19 void scriviArray(int x[], int n) {
_{20} int i;
21 for (i=0; i<n; i++)
_{22} printf("%d", x[i]);
_{23} printf("\n");
_{24} return;
25
  }
26
_{27} int dividiArray(int x[], int n) {
_{28} int i, s=0, s1, s2, m = 0, d;
_{29} for (i=0; i<n; i++) {
30 \mid S = S + X[i];31
     }
32 \mid S1 = x[0];33 \mid S2 = S - X[0];34 \mid d = abs(s1-s2);_{35} for (i=1; i<n; i++) {
36 \vert 51 = 51 + x[i];37 \mid S2 = S2 - x[i];_{38} if (abs(s1-s2) < d) {
39 \mid d = abs(s1-s2);40 m = i;41
       }
42
    }
_{43} return(m);
44
  }
45
```
☎

```
46 int main(void) {
47 int a[MAX], n, m;
48 \mid n = \text{array}Casuale(a);
49 scriviArray(a, n);
50 \mid m = \text{dividiArray}(a, n);51 scriviArray(a, m+1);
52 \mid \text{scriptArray}(\&a[m+1], n-m-1);_{53} return(0);
54 \mid \}
```
 $\overline{\phantom{a}}$   $\overline{\phantom{a}}$   $\overline{\$ 

## **Esercizio n. 2 (max 8 punti)**

Scrivere il **diagramma di flusso** e la **codifica in linguaggio C** (un programma completo) del seguente algoritmo:

```
1: leggi n
2: i = n - 13: m = -14: fintanto che i \geq 0 ripeti:
5: ripeti:
6: a_i = numero casuale in [0, 100]
7: fintanto che a_i > i8: se m < a_i allora
9: scambia m con ai
10: fine-condizione
11: i = i - 112: fine-ciclo
13: per i = 0, . . . , n − 1 ripeti:
14: \text{scrivi } m - a_i15: fine-ciclo
```

```
Diagramma di flusso
```
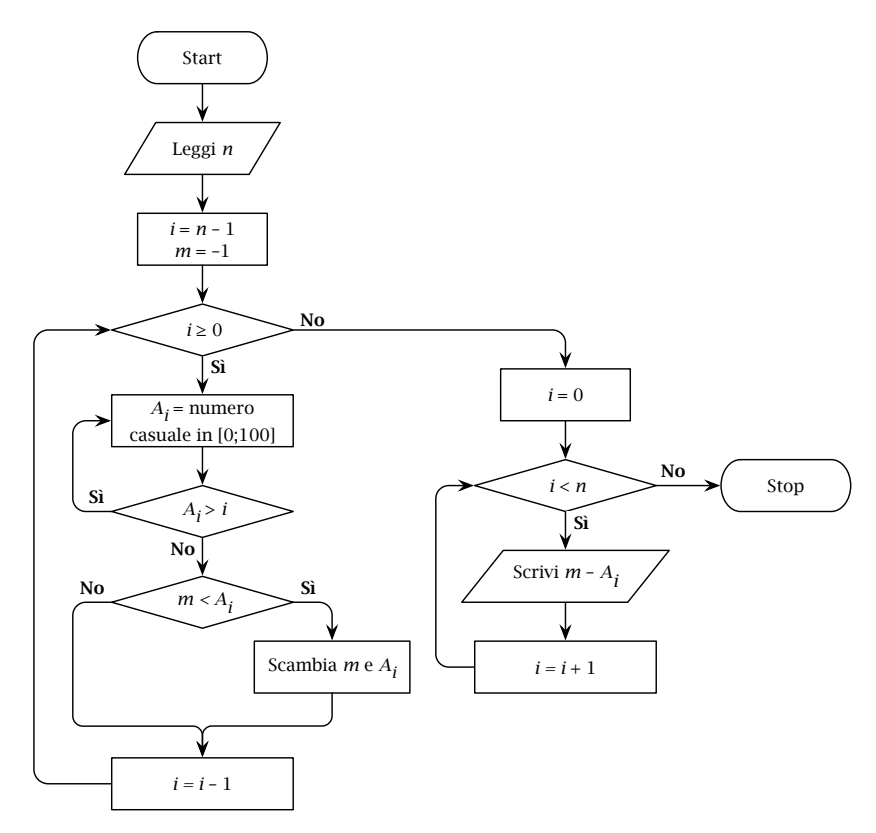

**Codifica in linguaggio C**

```
\sqrt{2} \sqrt{2} \sqrt{2} \sqrt{2} \sqrt{2} \sqrt{2} \sqrt{2} \sqrt{2} \sqrt{2} \sqrt{2} \sqrt{2} \sqrt{2} \sqrt{2} \sqrt{2} \sqrt{2} \sqrt{2} \sqrt{2} \sqrt{2} \sqrt{2} \sqrt{2} \sqrt{2} \sqrt{2} \sqrt{2} \sqrt{2} \sqrt{2} \sqrt{2} \sqrt{2} \sqrt{2_1 #include <stdlib.h>
_2 #include <stdio.h>
_3 #include <time.h>
4 #define MAX 100
5
6 \mid int main(void) {
7 int A[MAX], i, n, m = -1, x;
|\text{s} | srand((unsigned)time(NULL));
9 \mid \text{scanf("%d", \&n)};_{10} | i = n-1;11 while (i >= 0) {
\frac{12}{2} do {
13 A[i] = rand() % 101;
_{14} } while (A[i] > i);_{15} if (m < A[i]) {
16 \mid x = m;17 \mid m = A[i];A[i] = x;19 }
_{20} | i = i-1;_{21} }
22 for (i=0; i<n; i++) {
_{23} | printf("%d", m - A[i]);
24 }
25 return(0);
26 \mid \}
```
 $\overline{\phantom{a}}$   $\overline{\phantom{a}}$   $\overline{\$ 

## **Esercizio n. 3 (max 6 punti)**

Utilizzando le regole della programmazione strutturata, disegnare il **diagramma di flusso** della seguente funzione codificata in linguaggio C.

*Nota: la funzione riporta istruzioni sintatticamente corrette, ma complessivamente prive di significato.*  $\sqrt{2}$   $\sqrt{2}$   $\sqrt{2$ 

 $\sqrt{2\pi}$   $\sqrt{2\pi}$   $\sqrt{2\pi}$ 

```
_1 void funzione(float a[100][100], int n) {
2 int i, j, k;
3 for (i=0; i<n; i++) {
4 for (j=0; j<i; j++) {
\mathbf{S} if (a[i][j] > a[j][i])
6 \vert scambia(&a[i][j], &a[j][i]);
7 else {
8 k = i;
9 while (k>0 && a[k][j] > 0) {
10 \quad k--;11 }
a[j][k] = a[k][j];\begin{array}{c|c} \hline \end{array} 13 \begin{array}{c} \hline \end{array}\frac{14}{ } }
15 }
_{16} return;
17 \mid \}
```
### **Soluzione**

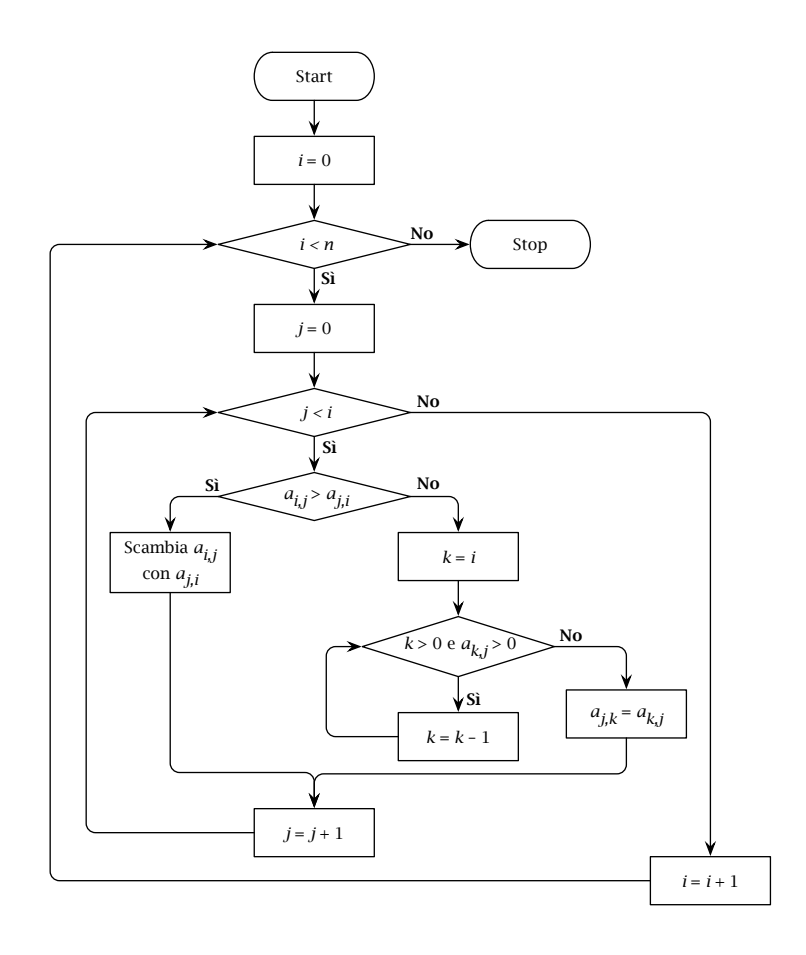

# **Esercizio n. 4 (max 6 punti)**

Codificare in linguaggio C un **programma completo** che implementi l'algoritmo descritto dal seguente diagramma di flusso. Nella codifica porre attenzione anche alla definizione delle variabili e degli array.

*Nota: il diagramma di flusso è formalmente corretto, anche se rappresenta un algoritmo privo di significato.*

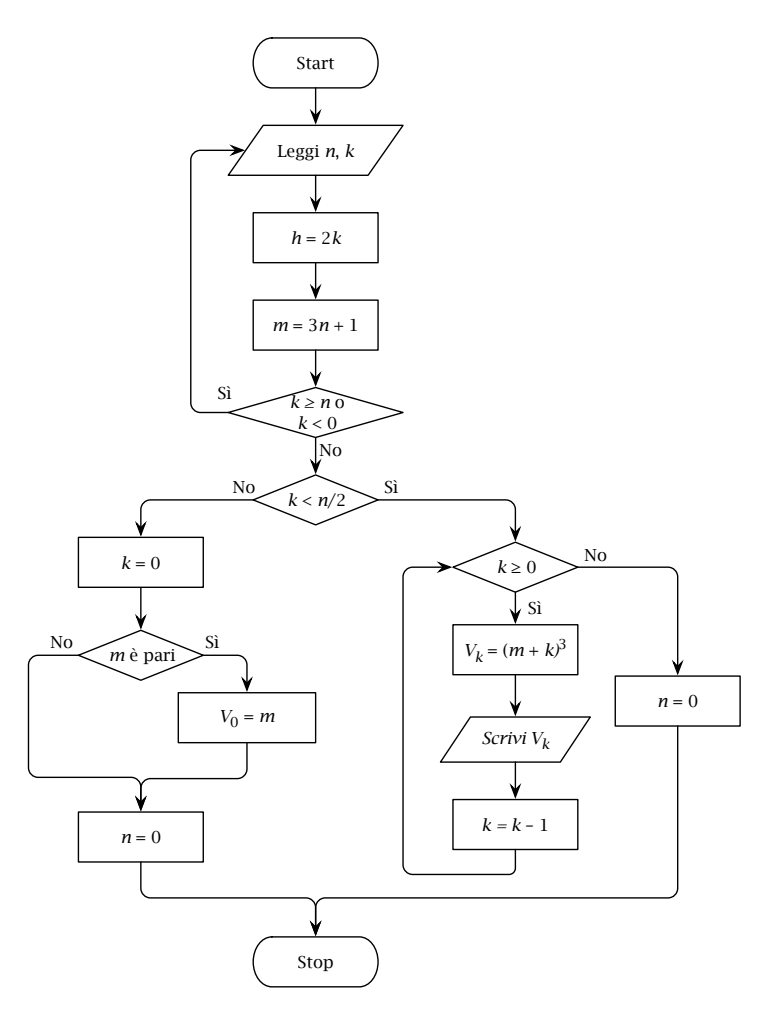

#### **Soluzione**

```
\sqrt{2} \sqrt{2} \sqrt{2} \sqrt{2} \sqrt{2} \sqrt{2} \sqrt{2} \sqrt{2} \sqrt{2} \sqrt{2} \sqrt{2} \sqrt{2} \sqrt{2} \sqrt{2} \sqrt{2} \sqrt{2} \sqrt{2} \sqrt{2} \sqrt{2} \sqrt{2} \sqrt{2} \sqrt{2} \sqrt{2} \sqrt{2} \sqrt{2} \sqrt{2} \sqrt{2} \sqrt{2_1 #include <stdlib.h>
_2 #include <stdio.h>
_3 #define MAX 100
4
_5 int main(void) {
6 int n, h, k, V[MAX];
7 do {
\vert scanf("%d %d", &n, &k);
9 \mid h = 2*k;_{10} | m = 3 * n + 1;
11 } while (k > = n | k < 0);
_{12} if (k < n/2) {
_{13} while (k > 0) {
V[k] = (m+k)*(m+k)*(m+k);_{15} printf("%d", V[k]);
k = k-1;17 }
n = 0;_{19} } else {
20 \mid k = 0;_{21} if (m % 2 == 0)
V[0] = m;23 \mid n = 0;24 }
25 return(0);
26 \mid \}
```
 $\sqrt{2\pi}$   $\sqrt{2\pi}$   $\sqrt{2\pi}$